# Psi5120 Tópicos de computação em nuvem

*7a. Aula*

*2o. Período de 2013*

### Livro texto

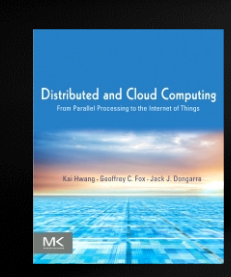

### Distributed and Cloud Computing K. Hwang, G. Fox and J. Dongarra

Chapter 6: Cloud Programming and Software Environments (suggested for use in 5 lectures in 250 minutes)

> Prepared by Kai Hwang University of Southern California March 30, 2012

**Copyright © 2012, Elsevier Inc. All rights reserved. 1 - 3** 

# **Parallel Matrix Multiplication**

Given two n x n matrices :  $A = (a_{ii})$  and  $B = (b_{ii})$ .

Compute the product of  $A$  and  $B$ :  $C = (c_{ii}) = A \times B$ 

### where  $c_{ij}$  =  $\sum a_{ik} x b_{kj}$  for all **k**=1,2, ..., n  $=$   $a_{i1}$  x  $b_{1i}$  +  $a_{i2}$  x  $b_{2i}$  + ...... +  $a_{in}$  x  $b_{ni}$

= Dot product of row vector  $A_i$  and column vector  $B_i$ 

= Dot product of row vector of  $A_i$  and row vector of  $B_j^T$ 

### **Computational Complexity Analysis :**

We need to perform  $n^2$  dot products to produce all  $c_{ii}$ The total complexity =  $n^2$  x n =  $n^3$  "Multiply and Add" operations. Thus, sequential execution time =  $O(n^3)$ . In theory, all  $n^2$  dot products can be done on  $n^2$  processors in parallel (An embarrassingly parallel computation problem). In reality, **n** is very large and  $n^2$  is even greater, It is impossible to exploit the full parallelism. With N processors, where  $N \ll n$ , we can do it in  $O(n^2/N)$  time Thus, the **Speedup =**  $O(n^2) / O(n^2/N) \approx O(N)$  is possible.

### **When n is very large, every thing is not so easy to do without much costs !**

- **Reading and storing large number of input and output matrix elements demand excessive I/O time and memory space**
- **Data reference locality demands many duplications of the row and column vectors to local processors – The Map functions in MapReduce model.**
- **Dot products can be done on the Reduce Nodes in parallel blocks identified by "keys"**
- **Demand large-scale shuffle and exchange sorting and grouping operations over all intermediate <key, value> pairs , even externally in and out of disks.**
- **The task fork out from the master server to all available Map and Reduce servers (workers) may result in scheduling overhead.**

### Ideas of Parallel Matrix Multiplication

- • **Each time unit counts the time to carry out the dot product of two n-element vectors. (repeated multiply-and-add operations over a row vector of A and a column vector of B).**
- • **In the sequential execution, it take n2 time units to generate the n2 output elements in the product matrix C. Here, the example matrix has an order n = 1,024.**
- • **If you partition the matrix into 16 equal blocks. Then, only 256n output elements are generated in each block. Thus 16 blocks can be handled by 16 VM instances in parallel.**
- • **In theory, the total execution time should be shortened to 1/16 of the total sequential execution time, if all communication and memory-access overheads are ignored.**

**Input Matrix partitioning by row vectors of matrix A and by column vectors of matrix B or by row vector of the transposed matrix BT**

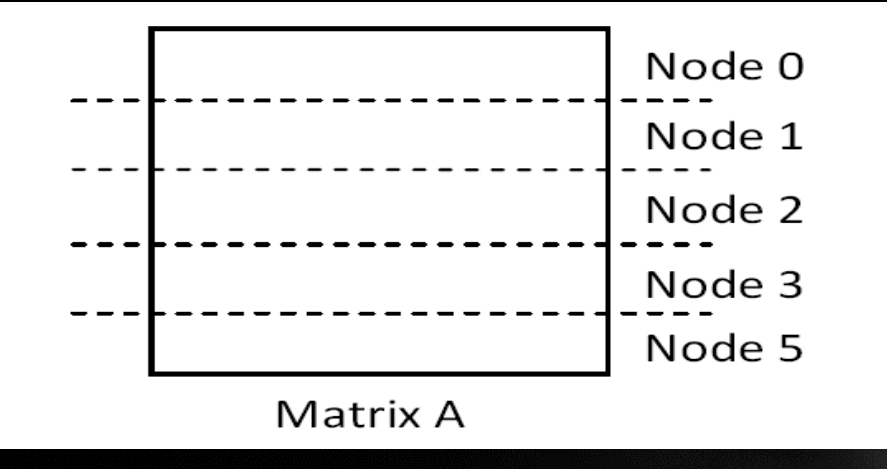

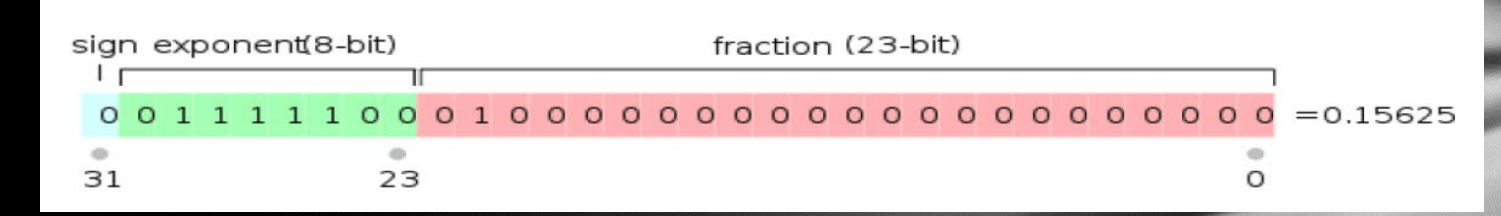

**32-bit floating-point numbers by IEEE 754-1985 standard, we have to handle 2x1024x1024 = 221 such signed FLP numbers from matrices A and B**

**Dot Product Parallelization into Blocks affect the Reduce speed and efficiency in the computation section of the entire MapReduce process.**

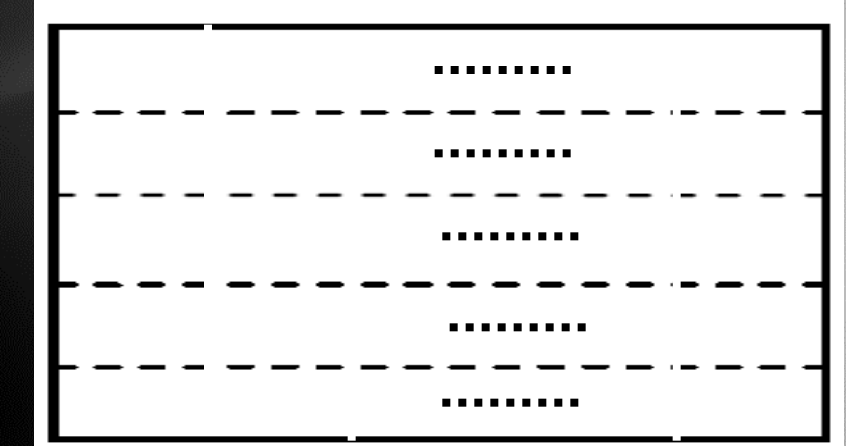

**Matrix C**

Parallel Matrix Multiplication (Cont'd)

- • **Similarly, if you use 64 VM instances, you should expect a 1/64 execution time. Use up to the maximum number of 128 machine instances, if it is allowed in your assigned Amazon account.**
- • **In the extreme case of using n2 instances (1 M or 220 instances), you may end up with only one time unit to complete the total execution. That is not allowed in the AWS platform, realistically speaking.**

### Hadoop and Amazon Elastic MapReduce

The Hadoop project is an open-source collection of projects all aimed at bringing distributed scalable data processing to the masses. Hadoop is a distributed computing platform written in Java. It incorporate features similar to those of the Google File System and of MapReduce to process vast amounts of data

Amazon Elastic MapReduce is a web service that enables businesses, researchers, data analysts, and developers to easily and cost-effectively process vast amounts of data. It utilizes a hosted Hadoop framework running on the web-scale infrastructure of Amazon Elastic Compute Cloud (Amazon EC2) and Amazon Simple Storage Service (Amazon S3).

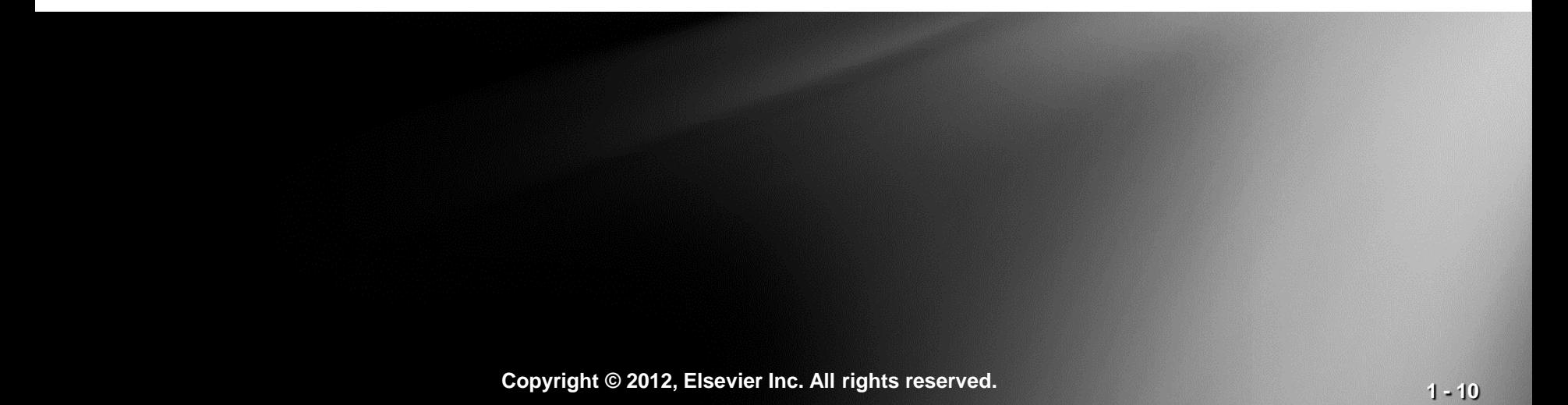

The MapReduce library in the user program first splits the input files into M pieces and then starts up many copies of the program on a cluster of machines. One of the copies of the program is the master. The rest are workers that are assigned work by the master. There are M map tasks and R reduce tasks to assign.

The master picks idle workers and assigns each one a map task or a reduce task. A worker who is assigned a map task reads the contents of the corresponding input split. It parses key/value pairs out of the input data and passes each pair to the user-defined Map function. The intermediate key/value pairs produced by the Map function are buffered in memory.

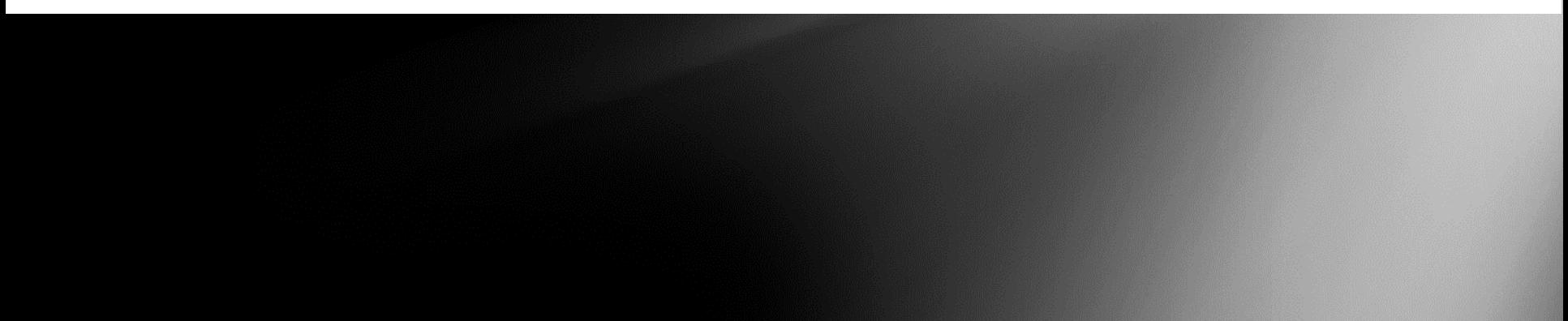

### **Python Code Solution by Risheng Wang, USC, 2011 Input Files for left Matrix A and right Matrix B**

The original input files are two 1024 by 1024 matrix. Each file contains 1024 numbers and there are 1024 lines in total. However, in order to do the MapReduce efficiently, I preprocess these input files in following way:

- 1. The B matrix (i.e. right matrix) is transposed. In other words, each line in the file contains a column of matrix B.
- 2. Two more fields are inserted below each line for both matrix A and B.
	- a. The first filed  $(L/R$  field) is used to distinguish lines from matrix  $A$  and those from matrix  $B$ . Its value is either "L" (Left Matrix A) or "R" (Right Matrix B).
	- b. The second filed is line number (i.e. row/column number of matrix  $A/B$ )

**(Courtesy of R. Wang, USC, 2011)**

#### **Input Files for left Matrix A and right Matrix B**

Matrix A (Alnput.txt) L 0 4B37BC83 51EFDE9E 36AE5EE7 26687FD5 3335F2CC 5613B65E ... L 1 4291E86E 36035049 29400BFB 50E7A29A 3DCC6DC2 4311BA3D ...

L 1023 2BA21DF8 33B5D026 2AB93D52 527ACB15 5A34AE24 ...

Matrix B (Blnput.txt)

R 0 43309A27 4FB74074 4C926D41 3399E730 3F6D7ABD 4EAB174B ... R 1 495B3C1B 4596BDD8 53147CC6 2AB604AA 4BB006F5 28FBF6EC ...

R 1023 4DE251DF 3C629BE8 434846E7 30D36D2A 25E578F0 2A888940 ...

### **The Output File for Matrix C**

The final output matrix (Matrix C) is divided into blocks. Assume that the block size is BLOCKSIZE  $(=1024, 512, 256, 128 ...)$ . The number of blocks in each row/column is 1024/BLOCKSIZE  $(=1, 4, 16, 16)$ 64 ...). The map function is used to duplicate the input lines (rows and columns) for 1024/BLOCKSIZE times so that each block can have its required rows and columns. For example, if the number of blocks in each row is 4, each line in matrix A should be duplicated 4 times. If number of blocks in each column is 4, each line in transposed matrix B should also be duplicated 4 times. In my experiment, the number of blocks in each row and column are always same.

### **The Output File for Matrix C**

#### Mapper

The map function reads the inputs lines of two matrices and dispatch/duplicate them for corresponding blocks. The intermediate key/value pair is like this:

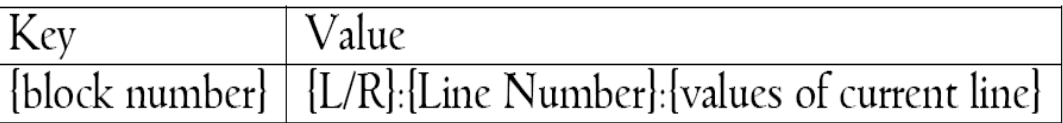

**Block number is the key**

The block number can be calculated as ib\*NB+jb, where ib = row index of the block, jb = column index of the block,  $NB =$  the total number of blocks in each row.

#### The python code of map function is shown below

#### MatMulMapper.py

#!/usr/bin/env python

# Author: Risheng Wang (ruishenw@usc.edu) # Date: 3/11/2011 # Note: This scipt is the mapper for Matrix Multiplication with Hadoop MapReduce.

#### import sys

# BLOCKSIZE must be the intergral power of two  $BLOCKSIZE = 128$  $TOTALSIZE = 1024$ 

# number of blocks for Matrix A/B  $NB = TOTALSIZE/BLOCKSIZE$ 

**NB = No. of blocks in each row (or in each transposed column)**

```
# input comes from STDIN (standard input)
for line in sys.stdin:
  # remove leading and trailing whitespace
  line = line . strip()# parse the input
  A_B, lineno, row_value = line.split(',2)
```
if A B ==  $"L"$ :

 $ib = (int)(lineno)/BLOCKSIZE)$ ; **jb = column index of the block** for jb in range  $(NB)$ :

# the key is the BLOCK Number.

intermediate\_key = '%05d'%(ib\*NB+jb)

# the value is the [L/R]: [LineNo]: [values of current line] intermediate\_value = "L:%s:%s"%(lineno, row\_value) # key and value are seperated by a tab

print "%s\t%s"%(intermediate\_key, intermediate\_value) if A B == " $R$ ": **NB = No. of blocks** 

 $ib = (int)(lineno)/BLOCKSIZE)$ for ib in range  $(NB)$ :

 **in each row**

**ib = row index of each block**

**ib \* NB + jb = Block** 

intermediate\_key = "%05d"%(ib\*NB+jb) **number** intermediate\_value = " $R: %s: %s$ "%(lineno, row\_value) **print** "%s\t%s"%(intermediate\_key, intermediate\_value)

#### Reducer

The intermediate key/value pairs will be sorted by key. And the lines for the same block will go to the same reducer. After the reducer collects all the lines (both rows and columns) for a block, it will perform matrix multiplication. The code of reducer is shown below

#### MatMulReducer.py

#!/usr/bin/env python

# Author: Risheng Wang (ruishenw@usc.edu)

# Date: 3/11/2011

# Note: This scipt is the reducer for Matrix Multiplication with Hadoop MapReduce.

#### import sys

**import** binascii import struct

 $BLOCKSIZE = 128$  $TOTALSIZE = 1024$ NB = TOTALSIZE/BLOCKSIZE

LeftMatrixBlock =  $\parallel$  $Right TransposeMatrixBlock = \Box$ 

```
# total number of lines (within a block),
nl = 0
```

```
\# oldblockno = -1
blockno = -1
```

```
for line in sys.stdin:
  # for debug
  # nl = nl + 1
```

```
nl = nl + 1# remove leading and trailing whitespace
line = line strip()# parse the input
input_key, input_value = line.split('\t', 1)
```

```
# for debug
# print input_key
```

```
blockno = int(input_{key})
```
 $A_B$ , index, row\_value = input\_value.split( $\cdot$ .)

```
if A B = "L":
  LeftMatrixBlock.append(row_value.split(' '))
if A B = "R":
  RightTransposeMatrixBlock.append(row_value.split('))
```

```
# an block is finished
  if (n == 2*BLOCKSIZE):# reset nl
    nl = 0# print block number to mark the output
     print blockno, BLOCKSIZE
```
 $#$  output  $\&$  multiply and sum

 $res = [[0 for col in range(BLOCKSIZE)]$  for row in range(BLOCKSIZE)] for i in range (BLOCKSIZE):

for j in range (BLOCKSIZE):

for k in range (TOTALSIZE):

 $left\_val = struct.$ unpack("!f",binascii.a2b\_hex(LeftMatrixBlock[i][k]))[0]

right\_val = struct.unpack("!f",binascii.a2b\_hex(RightTransposeMatrixBlock[j][k]))[0]

**Multiply-and-Add (dot product)** $print$   $res[i][j],$ 

# sys.stderr.write('reporter:counter:matmul,totalnum,%d\n'%(BLOCKSIZE))

print

**del** LeftMatrixBlock[:]

del RightTransposeMatrixBlock[:]

### Output

The output of reducer is formatted like this:

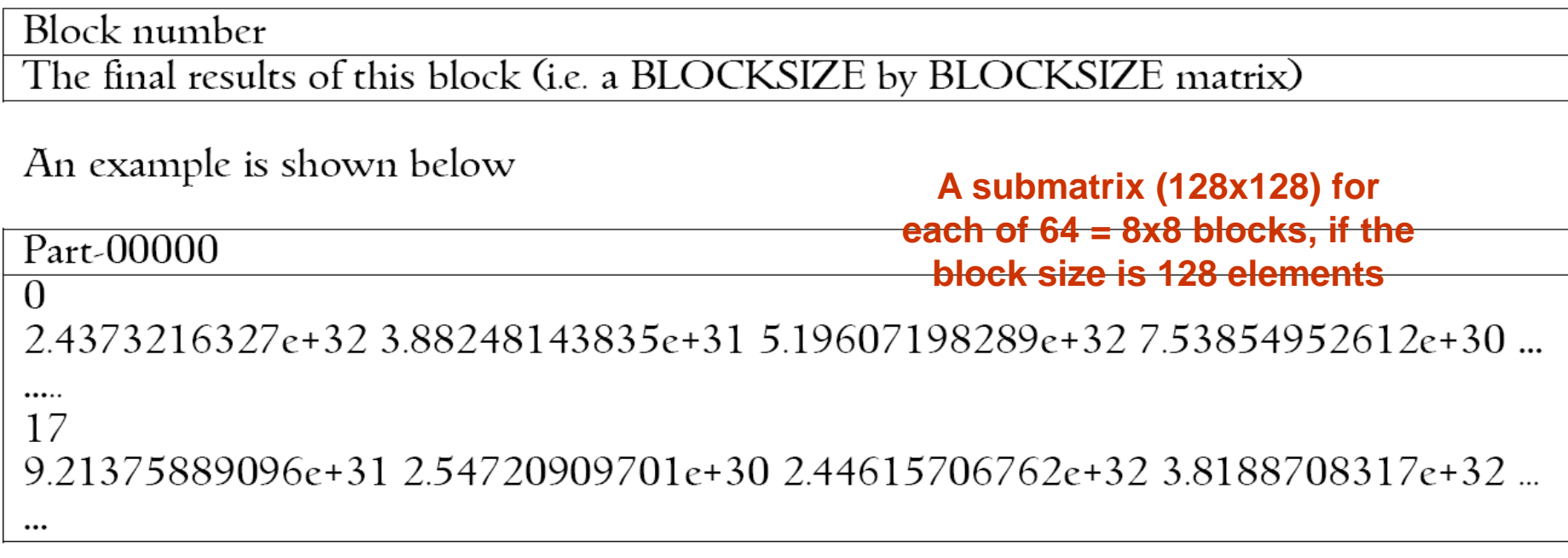

Note that one output file may contain the results of multiple blocks. The number of output files is depended on the number of reduce tasks (which is equal to the number of instances in my experiment) in the system. The output files are named like part-00000, part-00001 ... and so on.

#### Performance Results

The figure below shows the execution time (blue line with primary y axis) and efficiency (red line with secondary y axis) of matrix multiplication implementation with different number of instances (up to 20). The Python is a script language, and its performance is much lower than C/Java (more than 100 times slower [8]). To run a 1024 by 1024 matrix multiplication in a single instance (with one partition) needs more than two hours (9225 seconds). With the number of instances increase, the execution time is reduced rapidly. With four instances, it finishes in only half of time (4647 seconds) compared to single instance case. When number of instance reaches 20, the execution time is only about 15 minutes (938 seconds).

The efficiency (with n instance) can be calculated as this:

Speedup = execution time with one instance / execution time with  $n$  instances

```
Efficiency = Speedup / n
```
The red line (with secondary y axis) shows the efficiency of MapReduce matrix multiplication with different number of instances. As we can see from the figure, the efficiency is below one when the number of instance is larger than one. This is because not all the operations in MapReduce Matrix Multiplication can be paralleled. The serial operations in the MapReduce job flows includes all the operations done by master, like assign workload to mappers and reducers. Sortting intermediate key/value pairs are also part of serial operations. With the number of instance increases, the efficiency decreases. This is because serial operation takes larger and larger portion of execution time.

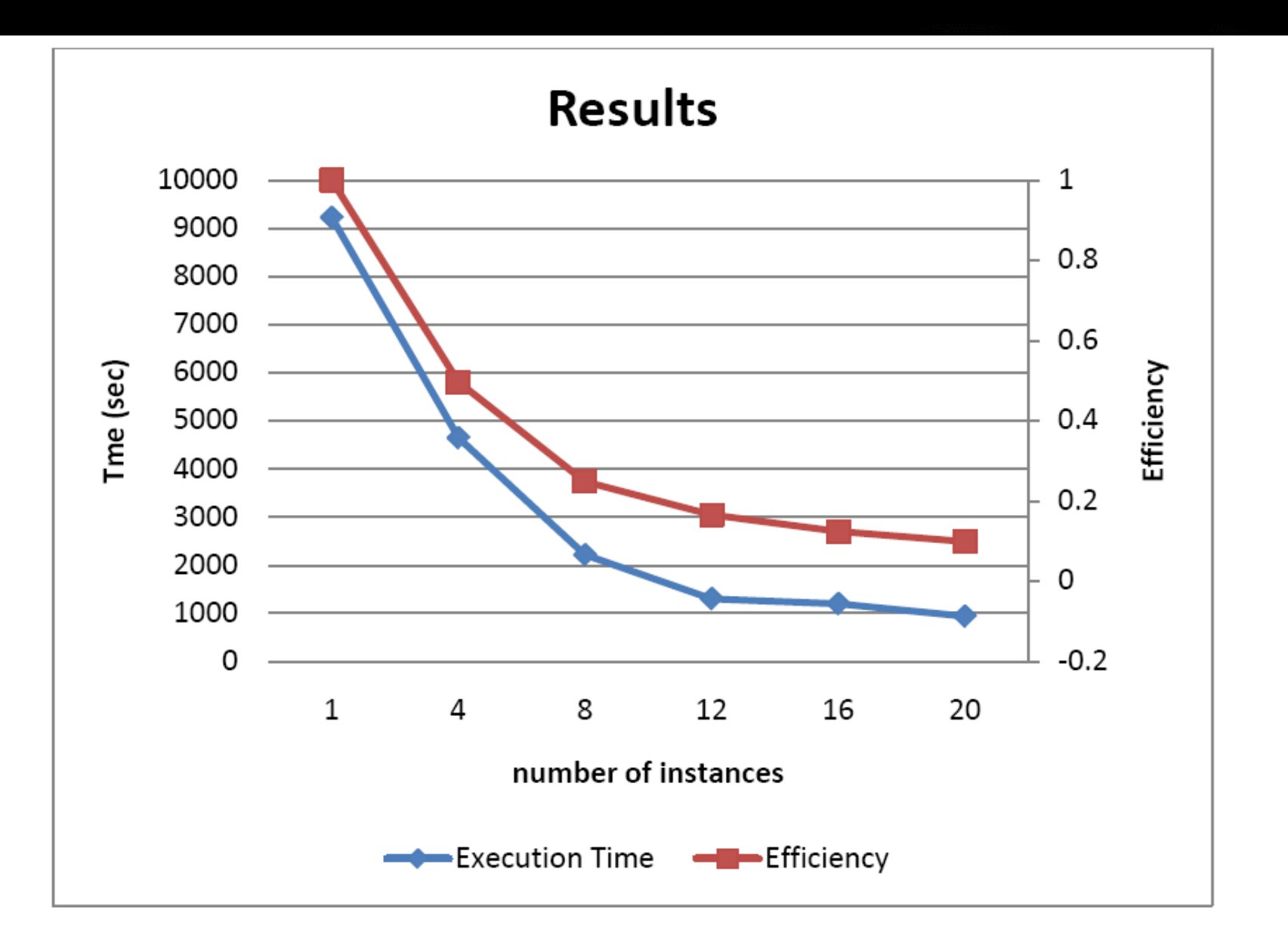

Figure 2 Performance and Efficiency of MapReduce matrix multiplication with different number of instances

### **Results on Computing Time and Communication Time**

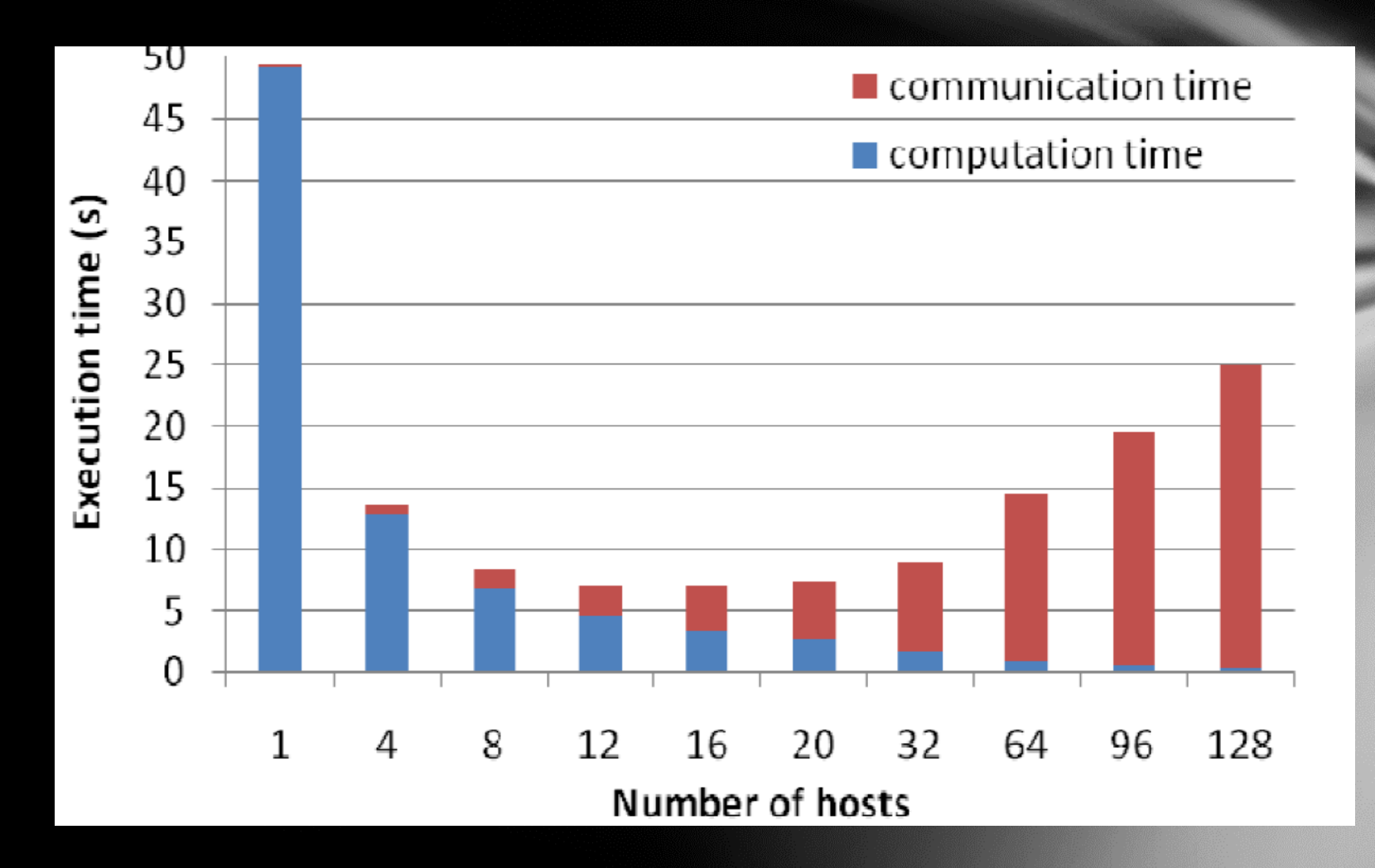

## **Some Observations :**

- **Block size is very sensitive to the speedup performance and implementation efficiency of the MapReduce process. The optimal choice should match with the cache size of the server nodes used.**
- **The speedup is slowed down by many overhead factors, such as data I/O and replication times, intermediate < key, value> matching, storing and retrieval, sorting and grouping, and the parallel task scheduling overheads, etc.**
	- **The optimal number of server or VM instances is a direct function of the matrix order (n), effective dot product computing using GPU subcluster, and the reduction of all sorts of delays caused by parallelism handling, communication latency, memory and I/O overheads, etc.**

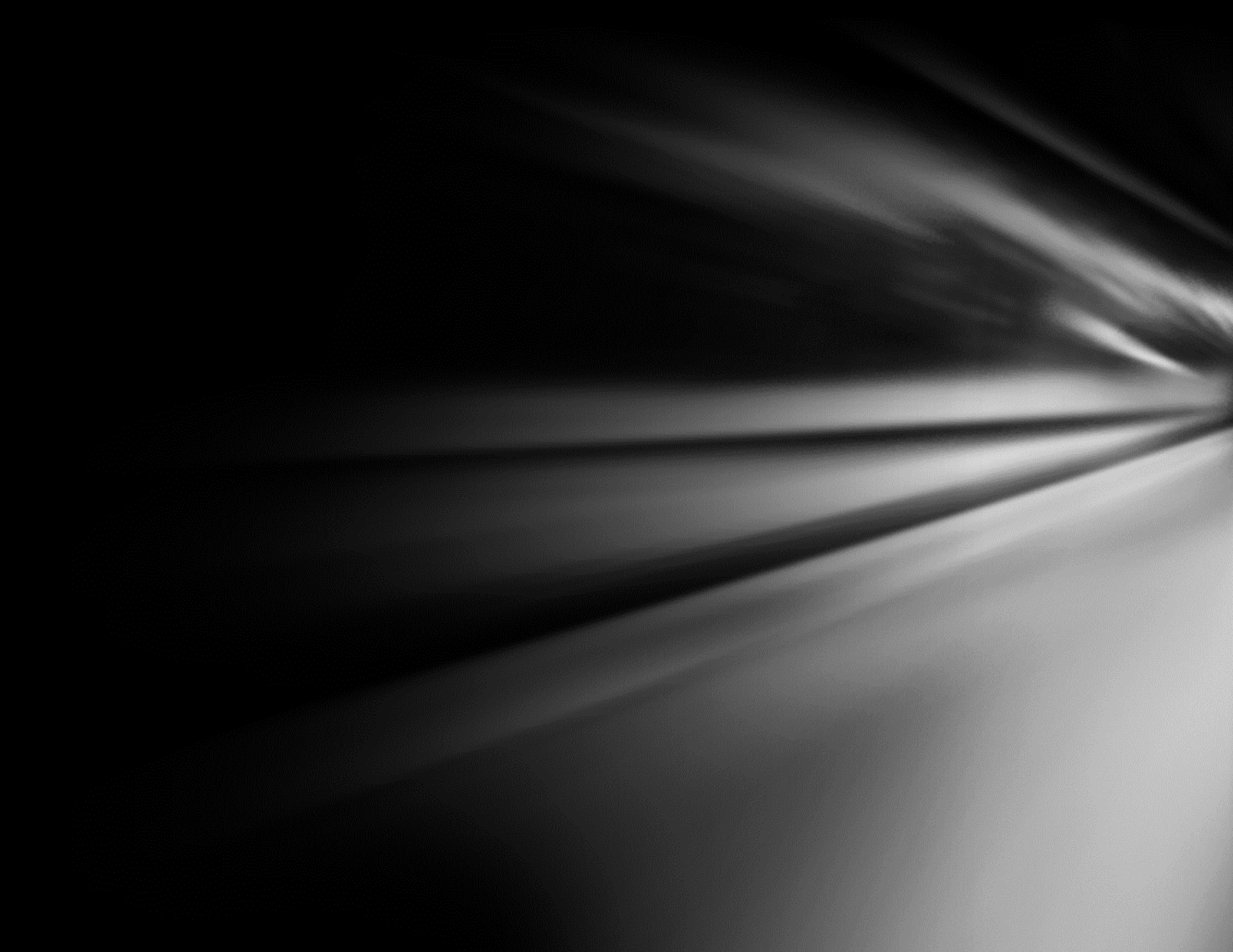